# **Concurrency**

### Haviland – Ch. 8.3.3

## **Concurrency**

- The two key concepts driving computer systems and applications are
	- communication: the conveying of information from one entity to another
	- concurrency: the sharing of resources in the same time frame
- Concurrency can exist in a single processor as well as in a multiprocessor system
- Managing concurrency is difficult, as execution behaviour is not always reproducible.

2

4

### Concurrency Example

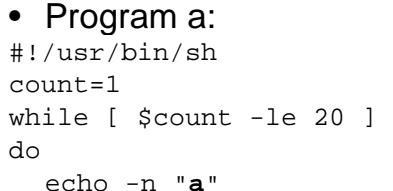

done

count=`expr \$count + 1`

• Program b

```
#!/usr/bin/sh
count=1while [ $count -le 20 ]
do
```
echo -n "**b**" count=`expr \$count + 1` done

- $\Box$  When run sequentially (a; b) output is sequential.
- $\Box$  When run concurrently ( $a\&\ib\&\b)$  output is interspersed and different from run to run.

### Race conditions

- A race condition occurs when multiple processes are trying to do something with shared data and the final outcome depends on the order in which the processes run.
	- E.g., If any code after a fork depends on whether the parent or child runs first.
- A parent process can call wait() to wait for termination (may block)
- A child process can wait for parent to terminate by polling (wasteful) (How would you do this?)
- Standard solution is to use signals.

1

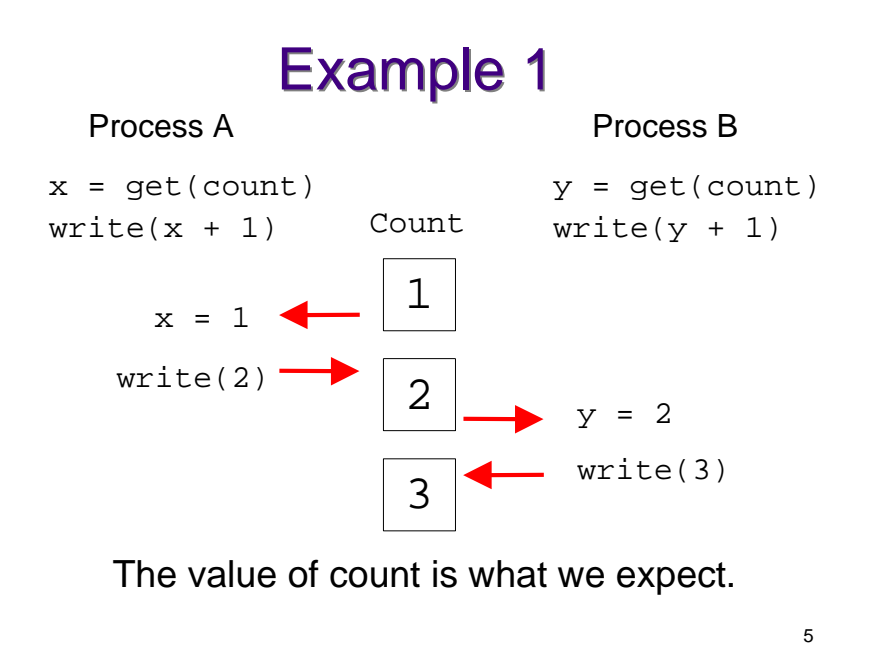

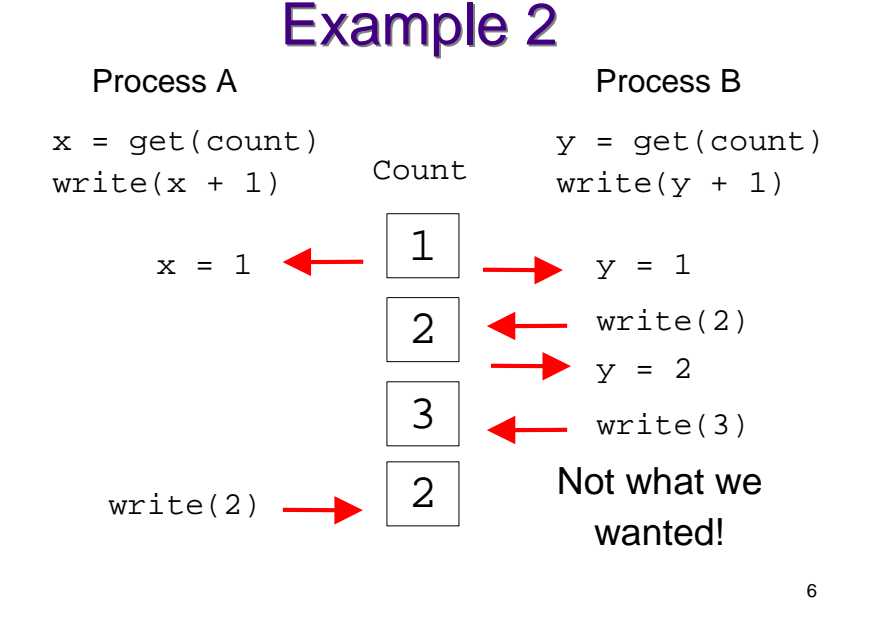

#### Example: Race Conditions #!/bin/sh  $c=1$ while [ \$c –le 10 ] do sd=`cat sharedData`  $sd='expr Ssd + 1'$ echo \$sd > sharedData  $c =$  expr  $\zeta c + 1$ echo  $d = $sd$ done #file sharedData must exist and hold Try running several instances of this

#one integer

### Producer/Consumer Problem

- Simple example: who | wc -1
- Both the writing process  $($ who) and the reading process (wc) of a pipeline execute concurrently.
- A pipe is usually implemented as an internal OS buffer.
- It is a resource that is concurrently accessed by the reader and the writer, so it must be managed carefully.

## Producer/Consumer

- consumer should be blocked when buffer is empty
- producer should be blocked when buffer is full
- producer and consumer should run independently as far as buffer capacity and contents permit
- producer and consumer should never be updating the buffer at the same instant (otherwise data integrity cannot be guaranteed)
- producer/consumer is a harder problem if there are more than one consumer and/or more than one producer.

### Protecting shared resources

- Programs that manage shared resources must protect the integrity of the shared resources.
- Operations that modify the shared resource are called critical sections.
- Critical section must be executed in a mutually exclusive manner.
- Semaphores are commonly used to protect critical sections.

### **Semaphores**

- Code that modifies shared data usually has the following parts:
	- **Entry section**: The code that requests permission to modify the shared data.
	- **Critical Section**: The code that modifies the shared variable.
	- **Exit Section**: The code that releases access to the shared data.
	- **Remainder**: The remaining code.

### **Semaphores**

- acquire(v)
	- block until the value of the semaphore variable v is greater than 0
	- then decrement v
- release(v)
	- increment v

 $\overline{9}$ 

10